**股识吧 gupiaozhishiba.com**

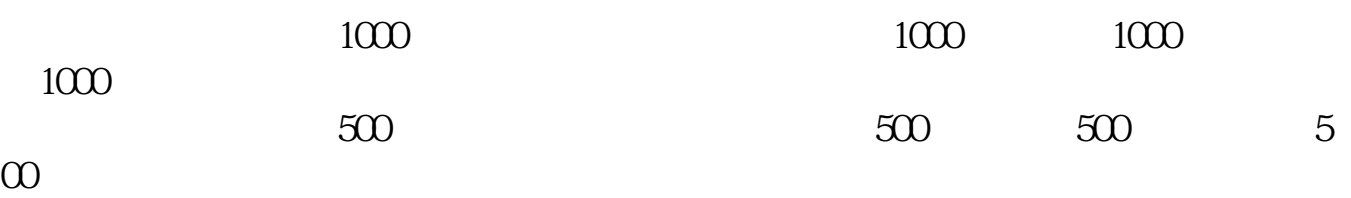

**如何想要的事情,我们的事情,我们的事情,我们的事情,我们的事情,我们的事情,我们的事情,我们的事情** 

 $($ 

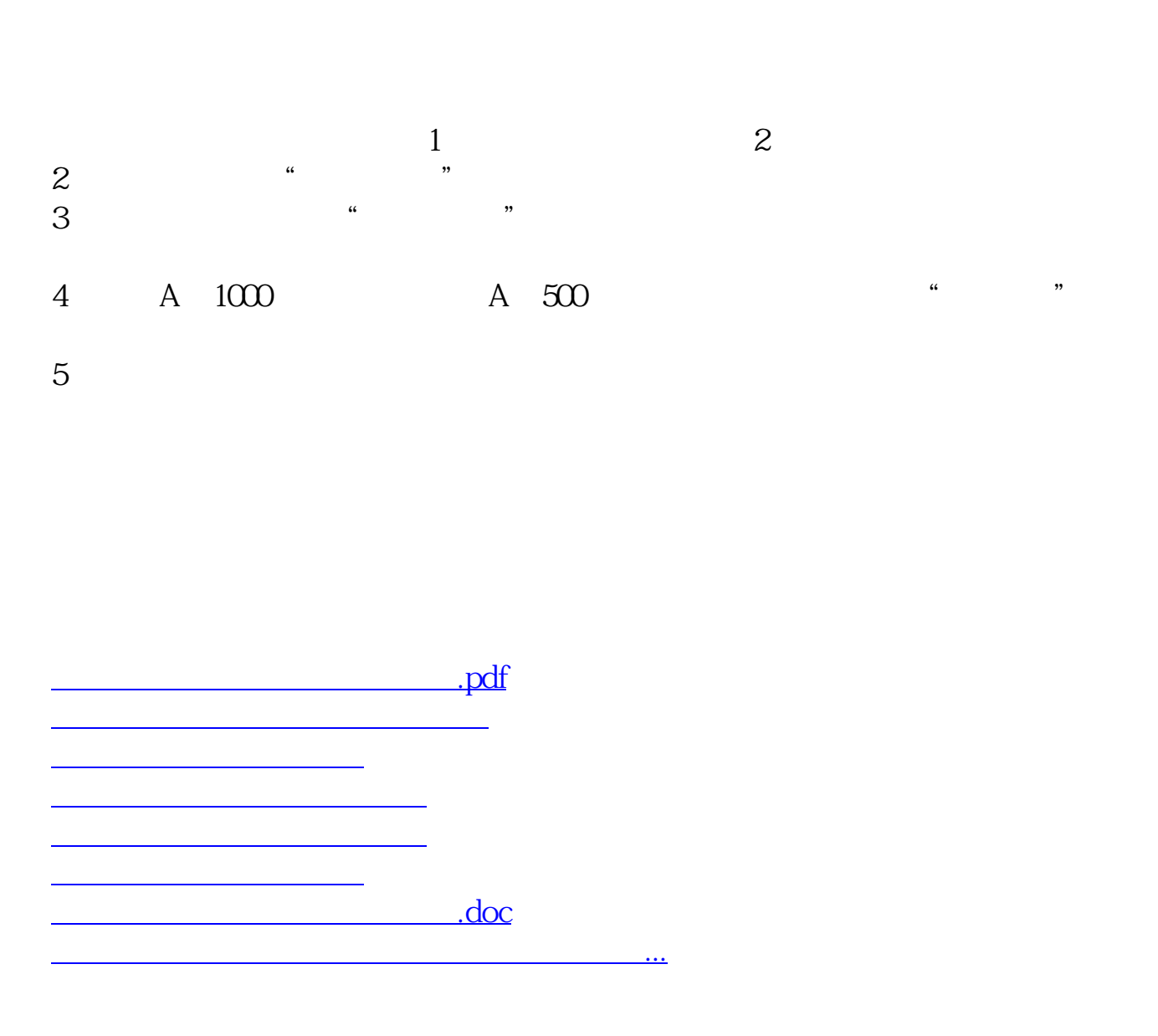

<https://www.gupiaozhishiba.com/article/33777083.html>